# 呈交體溫及 快速抗原測試結果 **Reporting Body Temperature & RAT Result** <del>星</del>交體溫及<br>快速抗原測試結果<br>Reporting Body Temperature &<br>RAT Result<br>eClass 家長應用程式 eClass Parents App

#### **eClass** 家長應用程式 **eClass Parents App**

# 更新 **/** 安裝應用程式 **Update / Install eClass App**

#### **iOS**

- •開啟 Open App Store
- • 搜尋 Search eClass Parent App

 $Q$  eclass parent app

# 或 **OR**

• 掃瞄並開啟連結 Scan & open the link

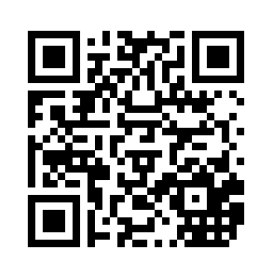

#### **Android** 開啟 Open Play Store • 搜尋 Search eClass •Parent App eclass parent app 或 **OR** 掃瞄並開啟連結 •Scan & open the link

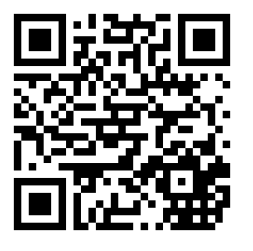

# 更新 **/** 安裝應用程式 **Update / Install eClass App**

#### **iOS**

- • 更新/安裝至版本 1.74
- Update/Install to version 1.74

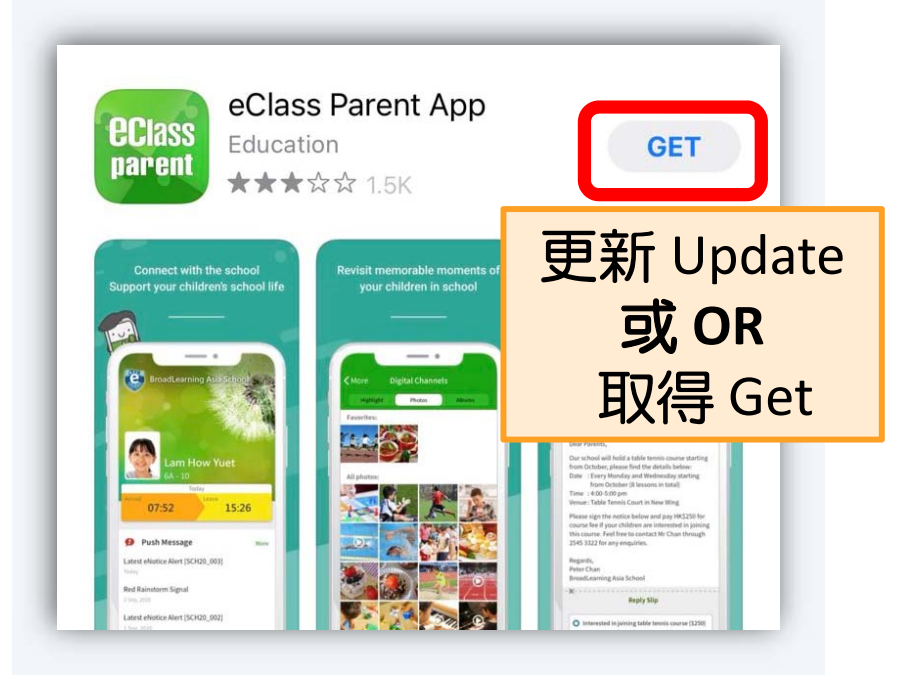

#### **Android**

- • 更新/安裝至版本 1.74
- Update/Install to version 1.74

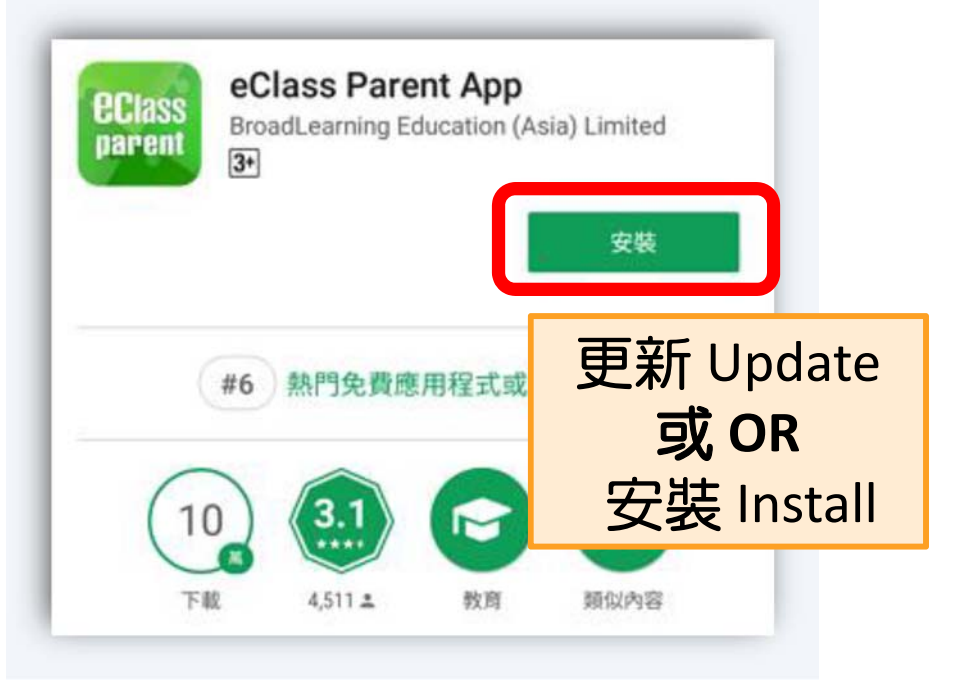

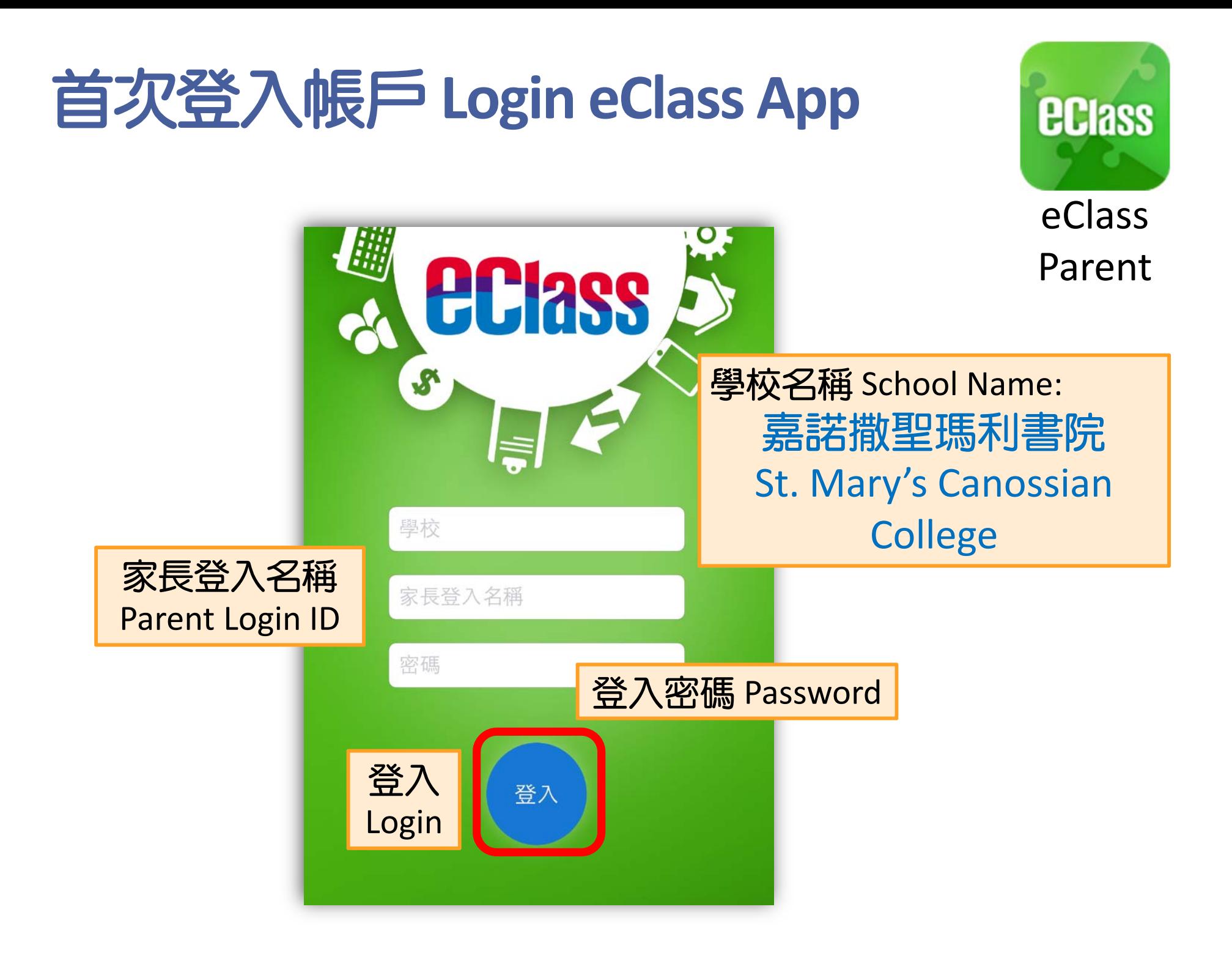

#### 健康申報**Health Declaration**

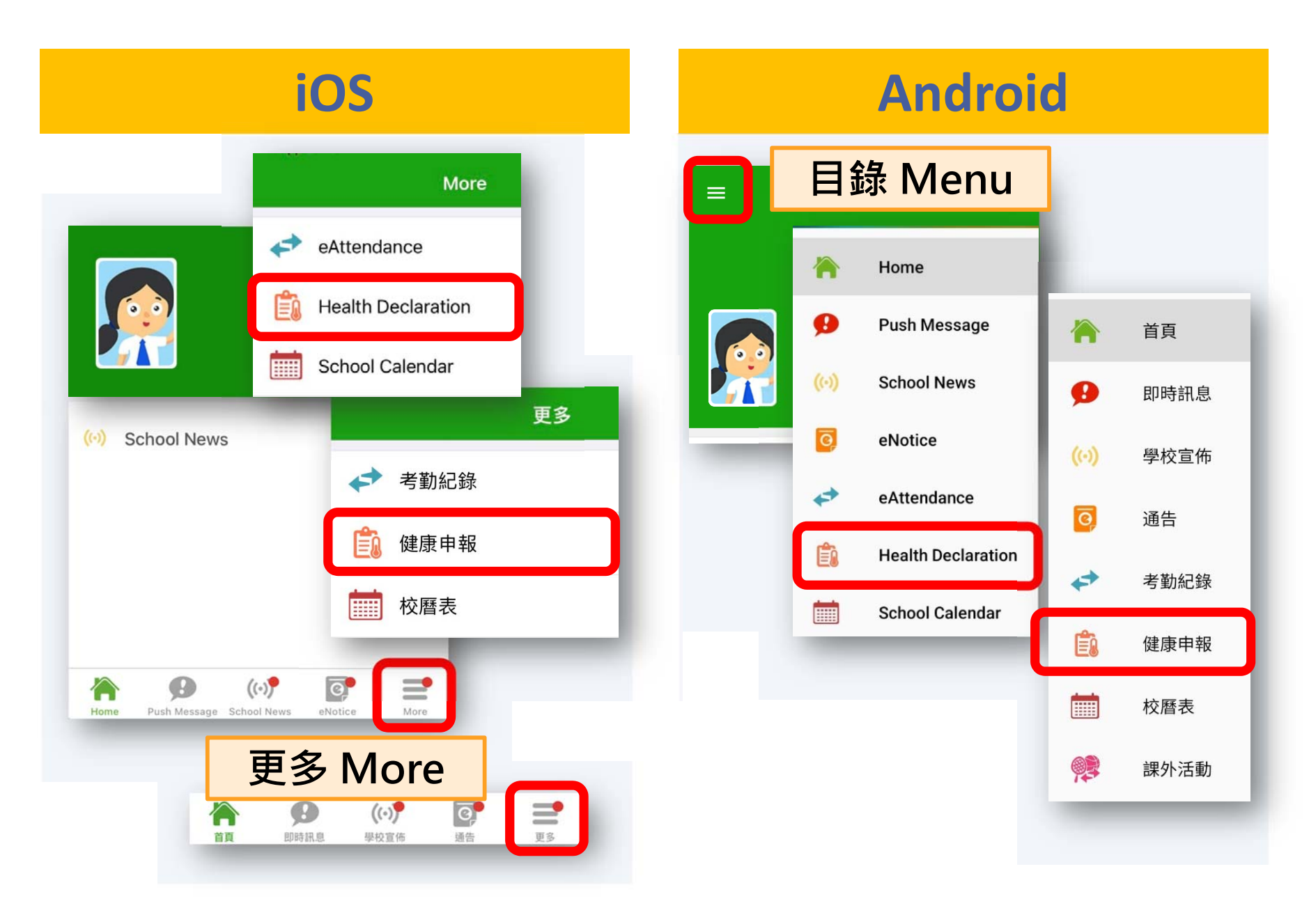

< More **Health Declaration** 2022-04-25 (Mon) 36.5°C 9:13 AM RAT result submitted 2022-04-23 (Sat) 36.5°C 1:16 PM RAT result submitted く更多 健康申報 2022-04-25 (週一) 9:13 上午  $36.5^{\circ}$ C 已呈交快速抗原測試結果 2022-04-23 (週六) 1:16 下午 36.5°C 已呈交快速抗原測試結果

**iOS**

#### **Android**

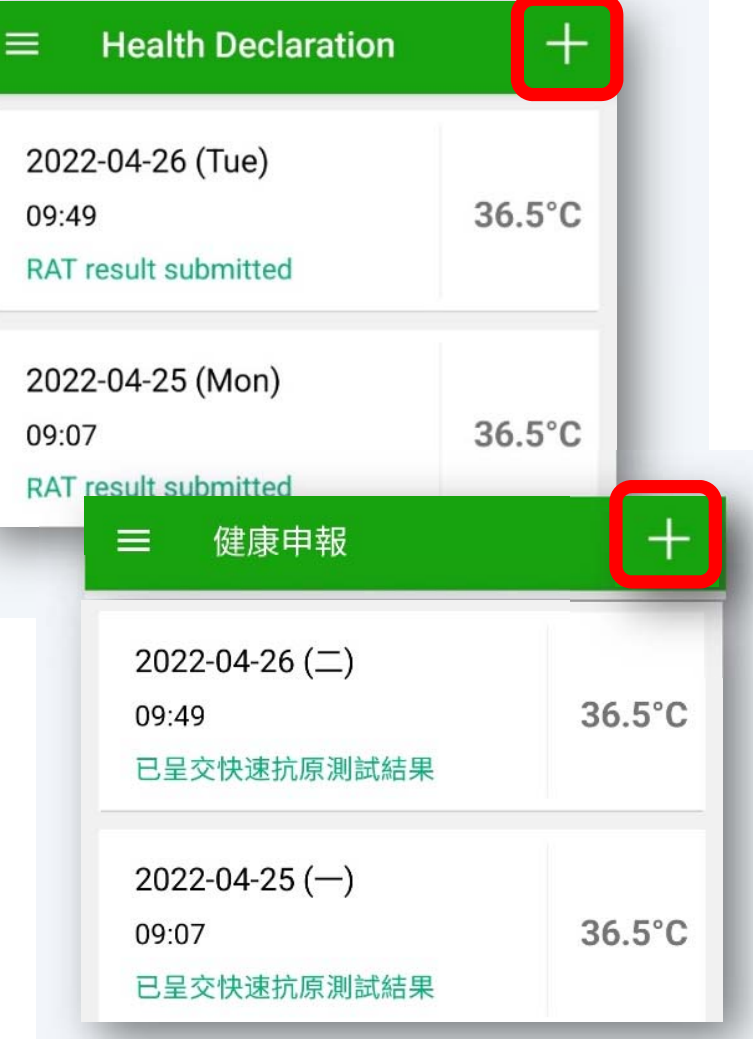

**iOS AndroidHealth Declaration** Cancel **Health Declaration** Submit dummy student 0 dummy student 1 5C  $5C$ Date 27/4/2022 (Wed) 27 Apr, 2022 **Date** (Wed) Record Time 5:33 PM Record Time  $15:03$   $\star$ 36.5°C Temperature Temperature  $^{\circ}C$ 36.5 *<u>DEAM INFORMATION IN</u>* **I ilaya tarafan shahara ta ta ta 1 輸入時間及** RAT result - Please Select -**體溫** 健康申報  $\leftarrow$ 呈送 取消 健康申報 **Input time**  dummy student 0 **& body**  dummy student 1 五丙 五丙 **temperature** 日期 2022年4月27日 (週三) 2022年4月27日 日期  $\overline{H}$ 記錄時間 5:46 下午 記錄時間  $15:03$   $\star$ 體溫 36.5°C 體溫 36.5  $^{\circ}$ C 伏迷机原测武結果 医性

 $1 + 3 + 1 + 1 + 2 = 2$ 

 **AndroidiOSHealth Declaration** Cancel **Health Declaration** Submit dummy student 1 dummy student 0  $5C$  $5C$ 27 Apr, 2022 Date 27/4/2022 (Wed)  $\widehat{\mathbf{v}}$ **Date** (Wed) Record Time 5:33 PM Record Time  $15:03$   $\star$ Temperature  $36.5^{\circ}$ C Temperature 36.5  $^{\circ}$ C **RAT** result - Please Select -RAT result - Please Select -記錄時間  $17:33 -$ 記錄時間  $17:33$   $\star$ **填寫快速抗原** 體溫 36.5 °С 體溫 36.5 °C **測試結果** 快速抗原測試結果 - 請選擇 -快速抗原測試結果 - 請選擇 **Fill in RAT result**

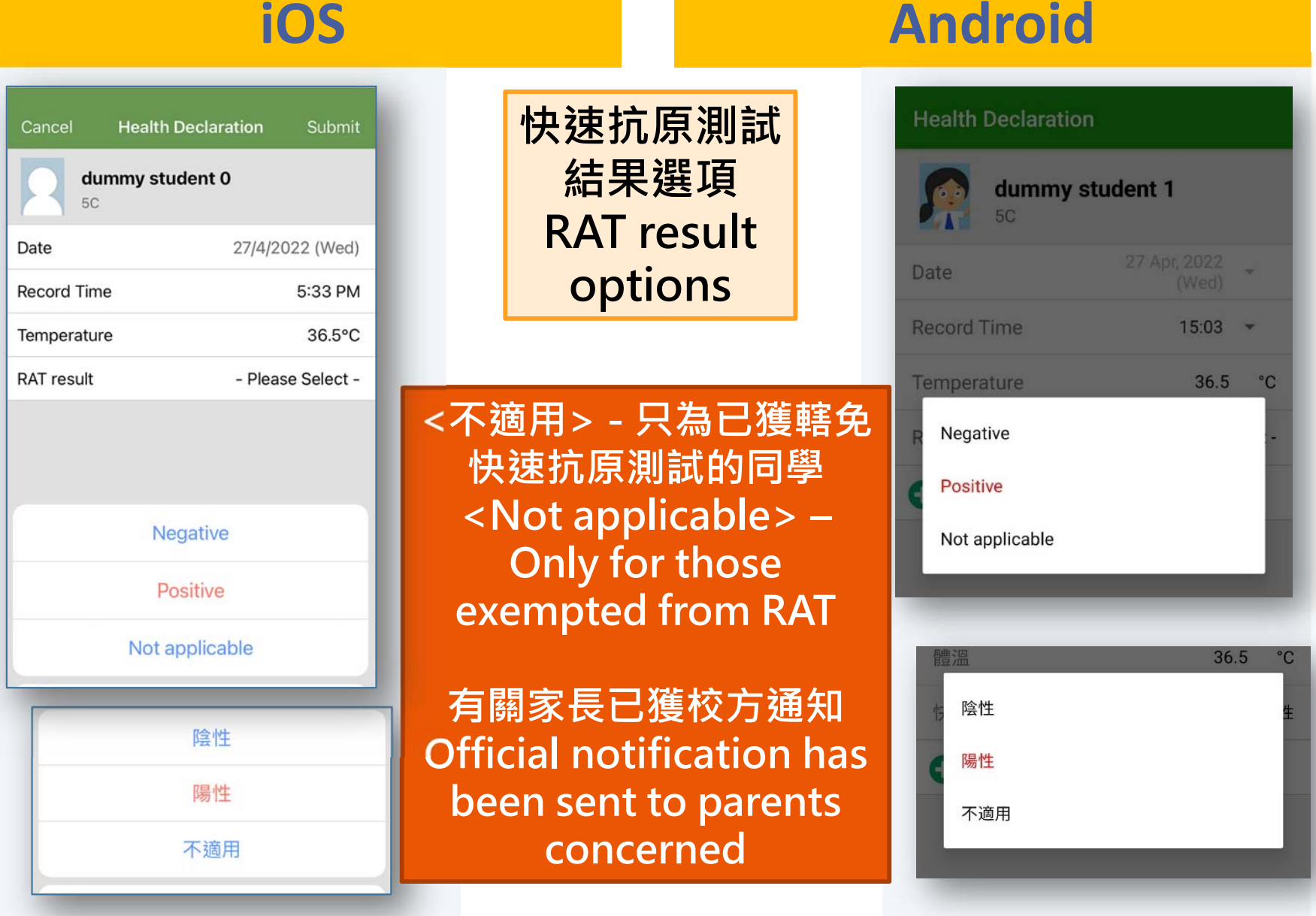

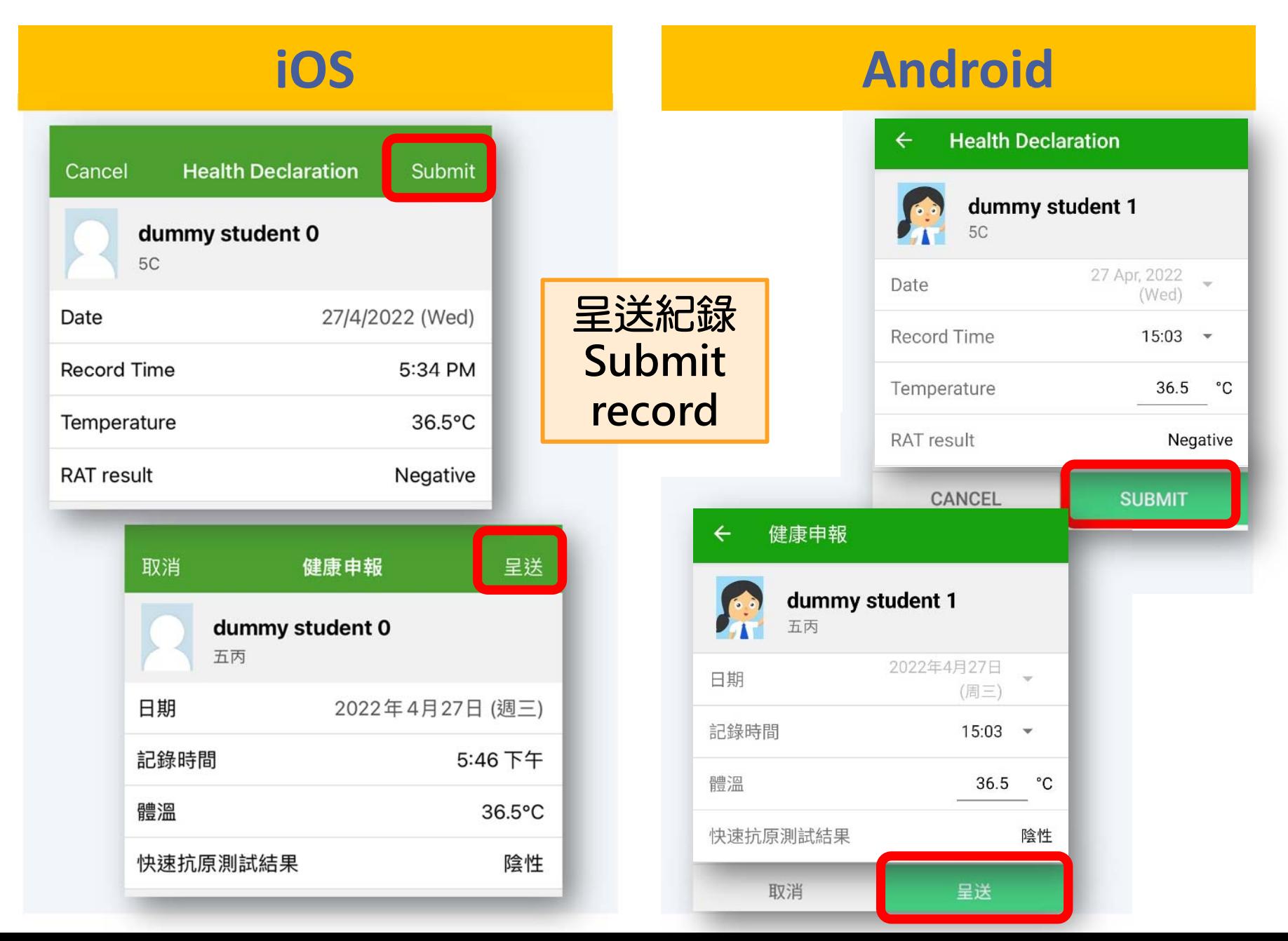

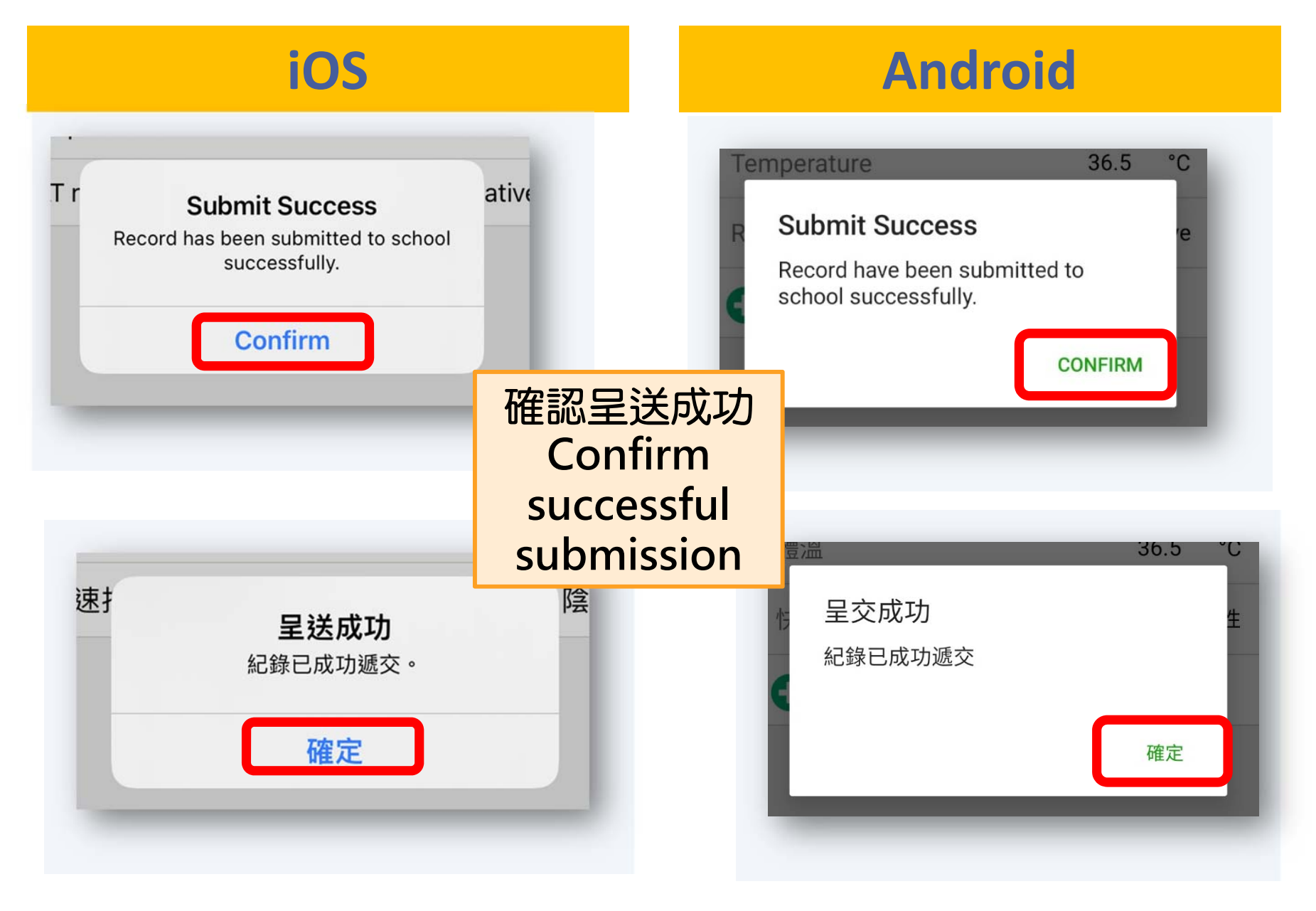

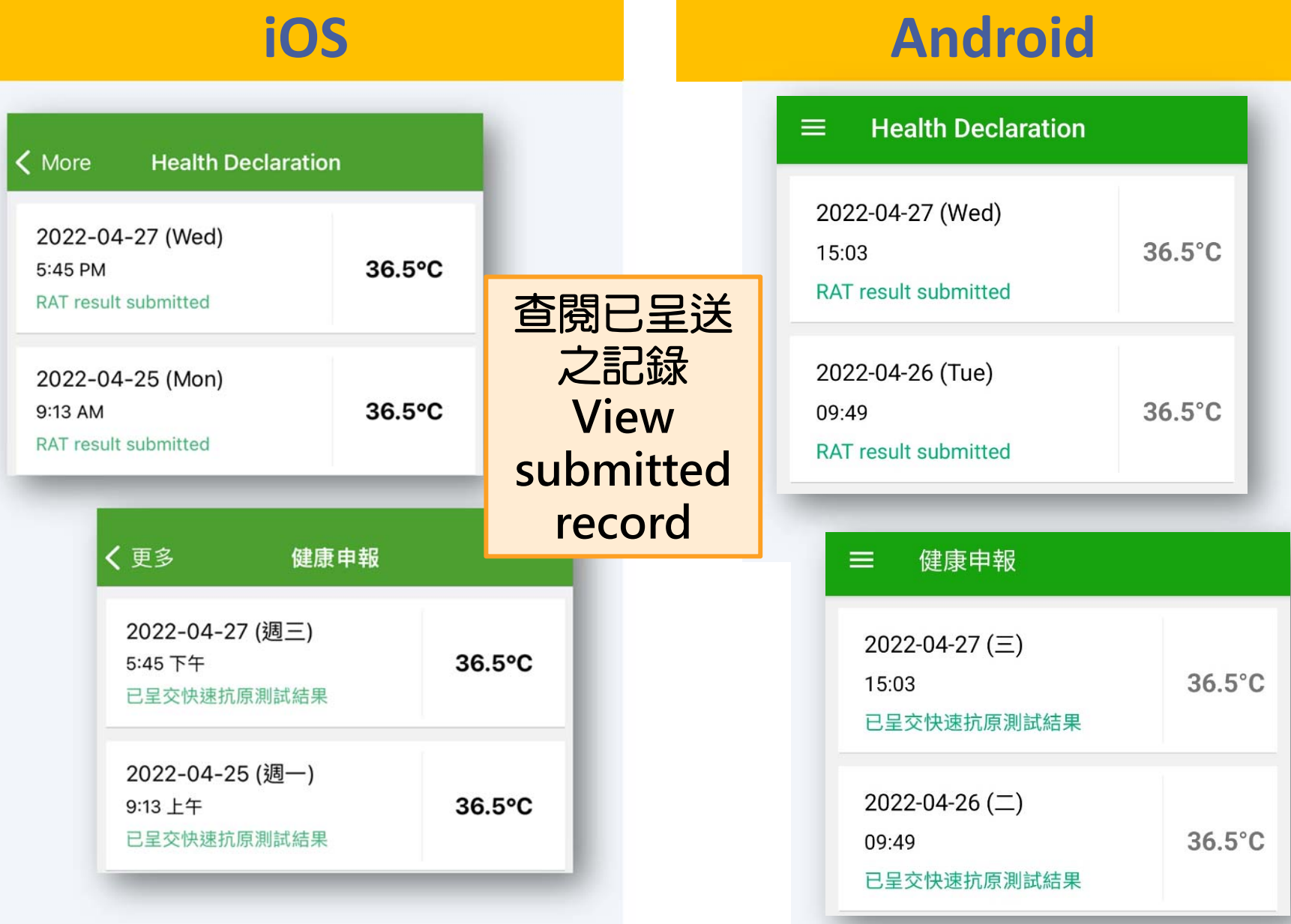